Муниципальное бюджетное общеобразовательное учреждение

"Сергачская средняя общеобразовательная школа № 3"

СОГЛАСОВАНО на педагогическом совете МБОУ «Сергачская СОШ №3» Протокол №1 от 31.08.23 г.

УТВЕРЖДЕНО приказом директора МБОУ «Сергачская СОШ №3» от 29.08.23 г. №251-о

# **Дополнительная общеобразовательная**

# **общеразвивающая программа**

# **технической направленности**

# "**Пиксели**"

Возраст обучающихся: 10-11 лет

Срок реализации: 1 год

Составитель: Телина И.Н.

# **Раздел № 1 Комплекс основных характеристик программы**

#### **Пояснительная записка**

Дополнительная общеобразовательная программа «Пиксели» составлена в соответствии с требованиями федерального государственного стандарта начального общего образования.

Направленность программы – техническая.

Учащиеся младших классов проявляют большой интерес к работе на компьютере и обладают психологической готовностью к активной встрече с ним. Общение с компьютером увеличивает потребность в приобретении знаний, продолжении образования. Этим и обуславливается актуальность программы.

 Отличительной особенностью данной программы является усиление практической направленности деятельности обучающихся. Она составлена с учётом интересов детей, их возможностей, уровня подготовки и владения практическими умениями и навыками, охватывает познавательную сферу основ информатики.

Адресат программы – учащиеся 4 класса (возраст – 10 лет). Занятия проводятся в группе численностью 15 человек.

 Объем и срок освоения программы, режим занятий, периодичность и продолжительность занятий - дополнительная общеобразовательная программа «Пиксели» рассчитана на 1 год обучения. Занятия с учащимися проводятся 2 раза в неделю по 1 академическому часу. По учебному плану предусмотрено 68 часов.

Методы обучения:

- самостоятельная индивидуальная работа;
- групповая работа;
- проектная работа.

Формы обучения:

- мини-лекции с элементами дискуссии;
- компьютерные практикумы.

Занятия включают лекционную и практическую часть. В качестве основной формы организации занятий используется выполнение обучающимися практических заданий за компьютером (компьютерный практикум). Роль учителя состоит в небольшом по времени объяснении нового материала и постановке задачи, а затем консультировании обучающихся в процессе выполнения ими практической работы.

Кроме разработки проектов под руководством учителя, обучающимся предлагаются практические задания для самостоятельного выполнения.

Текущий контроль выполняется по результатам выполнения учениками этих практических заданий. Итоговый контроль осуществляется в форме защиты итоговых проектов. На каждом уроке материал излагается следующим образом:

- повторение основных понятий и методов работы с ними;
- изучение нового материала;
- основные приёмы работы (самостоятельная практическая работа);
- проекты для самостоятельного выполнения.

**Особенности организации образовательного процесса** – объединение по интересам, сформированных в группы учащихся одного возраста.

**Формы подведения итогов реализации программы:** 

- опрос,
- наблюдение,
- выставки,
- конкурсы,
- викторины,
- защита проектов.

**Цель программы:** Формирование основ информационно-коммуникационной компетентности *(*овладение младшими школьниками навыками работы на компьютере, умением работать с различными видами информации и освоение основ проектно-творческой деятельности).

#### **Задачи программы:**

 Обучающие задачи: формировать общеучебные и общекультурные навыки работы с информацией *(формирование умений грамотно пользоваться источниками информации, правильно организовать информационный процесс);* Познакомить школьников с видами и основными свойствами информации, научить их приёмам организации информации и планирования деятельности; дать школьникам представление о современном информационном обществе, информационной безопасности личности и государства; дать школьникам первоначальное представление о компьютере и современных информационных и коммуникационных технологиях; научить учащихся работать с программами WORD, PAINT, POWER POINT, интернет-сервисами и образовательными платформами.

 Развивающие: развивать творческие и интеллектуальные способности детей, используя знания компьютерных технологий; развивать творческие способности путем создания собственных мини-проектов;

 Воспитывающие: воспитать критическое отношение к информации и избирательность её восприятия; уважение к информации о частной жизни и информационным результатам других людей; осмысление мотивов своих действий при выполнении заданий с жизненными ситуациями;

## **Содержание программы**

Раздел 1. Введение (1 ч)

Правила техники безопасности при работе на компьютере. Компьютер. Хранение информации на компьютере.

Раздел 2. Интернет и его возможности (3 ч.)

Интернет и его роль в жизни человека. Поиск информации в сети Интернет. Работа с информацией, полученной через Интернет. Информационная безопасность.

Раздел 3. Создание текста на компьютере (14 ч.)

Знакомство с текстовым процессором Word. Ввод и редактирование текста. Форматирование текста. Вставка и редактирование рисунков. Надписи Word Art. Индивидуальный проект «Расписание уроков». Коллективный проект «Безопасный интернет». Семейный проект «Родословное дерево».

Раздел 4. Создание рисунка на компьютере (20 ч.)

Графический редактор Paint. Меню, палитра, инструменты. Сохранение, загрузка и печать изображения. Приемы рисования Paint. Работа с фрагментами изображения. Создание рисунка на свободную тему. Проект «Зимы прекрасные моменты». Проект «Открытка для солдата».

Раздел 5. Создание презентаций (20 ч.)

Знакомство с программой Power Point. Создание презентации. Макет и дизайн слайда. Вставка фигур, рисунков. Настройка анимации. Проект «О маме с любовью». Поиск и создание текстового и графического материала. Создание поздравительной презентации. Проект «Помнить, чтобы жить». Поиск и создание текстового и графического материала. Поиск и создание текстового и графического материала. Создание презентации на тему «Город – герой…», «Сергач в годы ВОВ» и др.

Раздел 7. Работа с интернет-сервисами (5 ч.)

Создание интерактивных заданий по учебным предметам. Работа на образовательных платформах.

Раздел 8. Итоговый проект. (5 ч.)

Работа над итоговым проектом (рисунок, презентация, интерактивная игра). Выставка работ. Промежуточная аттестация.

## **Планируемые результаты освоения курса внеурочной деятельности**

Личностные результаты.

Обучающийся будет уметь:

- проявлять чувство сопричастности с жизнью своего народа и Родины, осознавать свою гражданскую и национальную принадлежность, собирать и изучать краеведческий материал;
- проявлять ценное отношение к природе, людям иных национальностей, их культурам и религиям;
- ценить семейные отношения, традиции своего народа;
- определять личностный смысл учения; выбирать дальнейший образовательный маршрут;
- испытывать эмпатию, понимать чувства других людей и сопереживать им, выражать свое отношение в конкретных поступках;
- регулировать свое поведение в соответствии с моральными нормами и этическими требованиями;
- ответственно относиться к собственному здоровью;
- участвовать в работе группы, ориентироваться в понимании причин успешности/ не успешности в учебе;
- решать задачи адаптации в различных ситуациях.

Метапредметные результаты.

## Регулятивные УУД

Обучающийся будет уметь:

- самостоятельно формулировать цель урока после предварительного обслуживания;
- анализировать предложенное задание, отделять известное от неизвестного;
- выявлять и формулировать учебную проблему;
- предлагать решения и способы выполнения отдельных этапов создания проектов;
- самостоятельно отбирать наиболее подходящие для выполнения проекта текстовые и графические материалы;
- выполнять задание по коллективно составленному плану, сверять свои действия с ним;
- осуществлять текущий и итоговый контроль выполненной работы, уметь проверять правильность действий и вносить необходимые изменения.

## Познавательные УУД.

Обучающийся будет уметь:

- определять круг своего незнания, осуществлять выбор заданий, основываясь на своё целеполагание;
- самостоятельно предлагать, какая дополнительная информация будет нужна для изучения незнакомого материала;
- сопоставлять и отбирать информацию, полученную из различных источников (словари, энциклопедии, справочники, электронные диски, сеть Интернет);
- анализировать, сравнивать, группировать различные объекты, явления, факты; устанавливать закономерности и использовать их при выполнении заданий;
- устанавливать причинно-следственные связи, строить логические рассуждения, проводить аналогии, использовать обобщенные способы и осваивать новые приёмы, способы;
- самостоятельно делать выводы, перерабатывать информацию, преобразовывать её, представлять информацию на основе схем, моделей, таблиц, гистограмм, сообщений;
- составлять сложный план текста;
- уметь передавать содержание в сжатом, выборочном, развернутом виде, в виде презентаций;
- применять приобретенные знания при решении учебно-воспитательных и учебнопрактических задач в соответствии с содержанием конкретных учебных предметов;
- предъявлять освоенность базовых предметных и межпредметных понятий, отражающих существенные связи и отношения между объектами и процессами;

• активно использовать учебные модели в соответствии с содержанием учебного предмета: при анализе слов, предложений, при решении математических задач.

Коммуникативные УУД.

Обучающийся будет уметь:

- формулировать свои мысли с учетом учебных и жизненных речевых ситуаций;
- высказывать свою точку зрения и пытаться её обосновать и аргументировать;
- слушать других, уважительно относиться к позиции другого, пытаться договориться;
- сотрудничать, выполняя различные роли в группе, в совместном решении проблем.

Предметные результаты

Обучающийся будет иметь представление:

- об использовании компьютеров в различных сферах жизни и деятельности человека. Обучающийся будет знать:
- правила техники безопасности;
- правила работы за компьютером;
- названия и основное назначение частей компьютера (с которыми работали на уроках);
- назначение сети Интернет;
- возможности текстового редактора WORD;
- назначение и возможности графического редактора PAINT;
- назначение и работу программы Power Point;
- назначение и возможности образовательных платформ и интернет-сервисов Обучающие будут уметь:
- соблюдать требования безопасности труда и пожарной безопасности;
- включать, выключать компьютер;
- работать с устройствами ввода/вывода (клавиатура, мышь, дисководы);
- запускать нужные программы, выбирать пункты меню, правильно закрывать программу;
- свободно набирать информацию на русском и английском регистре;
- создавать небольшие тексты и печатные публикации с использованием изображений на экране компьютера;
- оформлять текст (выбор шрифта, его размера и цвета, выравнивание абзаца);
- работать с доступной информацией;
- работать с программами Word, Paint, Power Point;
- создавать презентацию, используя все возможности Power Point;
- создавать собственные интерактивные задания;
- использовать образовательные платформы в обучении;

• составлять и защищать творческие мини-проекты.

Обучающийся получит возможности научиться:

- использовать приобретенные знания и умения в практической деятельности и повседневной жизни для:
- поиска, преобразования, хранения и применения информации (в том числе с использованием компьютера) для решения различных задач;
- использовать компьютерные программы для решения учебных и практических задач; выполнения домашнего труда (самообслуживание, мелкий ремонт одежды, предметов быта и пр.);
- самостоятельно разрабатывать несложные коллективные творческие проекты и реализовывать их;
- распределять обязанности в группе;
- экономно, рационально и творчески строить свою практическую работу на всех её этапах.

## **Виды учебной деятельности**

Все задания структурированы по усилению интеграции в них различных видов учебных действий: от простых (выяви, найди, сравни, сгруппируй по признаку и т. д.) к интегрированным (проанализируй, систематизируй по итогам эксперимента или наблюдения, расставь по порядку, сделай вывод) и сложным (сконструируй, проведи исследование, выполни проект по плану, разработай план выполнения работы, разработай алгоритм управления исполнителем). Групповые конструкторские и проектные работы, конкурсы команд и индивидуальные состязания, исследования в группах, взаимозачеты, работа с бумажным и электронным текстом, устный счет и его самопроверка с помощью вычислительных средств на компьютере.

# **Раздел № 2 Комплекс организационно-педагогических условий**

### **Условия реализации программы.**

## **материально-техническое обеспечение- занятия проводятся в кабинете информатики. Аппаратные средства**

- Персональный компьютер учителя
- ПК обучающихся
- Интерактивная панель
- Принтер

## **Программные средства (минимальный набор)**

- Операционная система.
- Текстовый редактор, растровый и векторный графические редакторы.
- Программа разработки презентаций.
- $\blacksquare$  Браузер.

**- информационное обеспечение** – аудио-, видео-, фото-, интернет источники.

**- кадровое обеспечение** - реализует данную программу педагог, который имеет соответствующее образование и прошел курсы по профилю деятельности.

### **Формы аттестации**.

Анкетирование, тестирование, написание и иллюстрирование статей (WORD, POINT), редактирование текстов, создание презентаций POWER POINT, конкурсы работ учащихся, выставки, презентации и т.д. Теоретические знания оцениваются через участие во внеклассных мероприятиях (олимпиадах, конкурсах и др.)

Промежуточная аттестация проходит в виде защиты творческого мини-проекта (рисунок, презентация):

- самостоятельно придумать сюжет рисунка (презентации),
- дать ему название и описать планируемую последовательность действий,
- реализовать свой проект средствами графического редактора (редактора презентаций),
- представить свою работу в группе.

**Формы предъявления и демонстрации образовательных результатов**: защита проектных работ, конкурс, портфолио.

**Методические материалы**:

- **особенности организации образовательного процесса** – очно;

- **методы обучения** - словесный, наглядный практический; объяснительно-иллюстративный, репродуктивный, частично-поисковый, исследовательский проблемный; игровой, дискуссионный, проектный и воспитания - убеждение, поощрение, упражнение, стимулирование, мотивация;

- **формы организации образовательного процесса:** индивидуальная, индивидуальногрупповая и групповая;

**- формы организации учебного занятия** - беседа, встреча с интересными людьми, выставка, дискуссия, защита проектов, конкурс, лекция, мастер-класс, «мозговой штурм», наблюдение, праздник, практическое занятие, презентация.

**- педагогические технологии -** технология индивидуализации обучения, технология группового обучения, технология дифференцированного обучения, технология проектной деятельности, технология игровой деятельности, коммуникативная технология обучения, технология коллективной творческой деятельности, здоровьесберегающая технология.

- **алгоритм учебного занятия -** ззанятия включают лекционную и практическую часть. В качестве основной формы организации учебных занятий используется выполнение обучающимися практических заданий (практикум). Роль учителя состоит в небольшом по времени объяснении нового материала и постановке задачи, а затем консультировании обучающихся в процессе выполнения ими практической работы.

Кроме разработки проектов под руководством учителя, обучающимся предлагаются практические задания для самостоятельного выполнения.

Текущий контроль выполняется по результатам выполнения учениками этих практических заданий. Итоговый контроль осуществляется в форме защиты итоговых проектов.

На каждом уроке материал излагается следующим образом:

- повторение основных понятий и методов работы с ними;
- изучение нового материала;
- основные приёмы работы (самостоятельная практическая работа);
- проекты для самостоятельного выполнения.

- **дидактические материалы** – раздаточные материалы, инструкционные, задания, упражнения, тесты.

## **Список литературы**

1. Презентации теоретического материала по всем темам курса.

2. Практические работы по всем темам курса.

3. Методическое пособие «ФГОС. Информатика. Примерная программа для начальной школы» (в открытом доступе http://lbz.ru/books/435/8428/)

4. Учебное пособие «Сборник творческих заданий на основе ИКТ» 3-4 классы.

5. Задачник. Информатика. 4 классы.

6. Электронное приложение «Мир информатики» (открытые архивные файлы – образы дисков

1, 2 на сайте издательства Диск 1 http://lbz.ru/files/7906/. Диск 2 http://lbz.ru/files/7907/ )

7. Дуванов А.А. «Азы информатики»- электронный учебник.

8. Мир информатики 1 - 2 год обучения: Комплекс компьютерных программ Медиатека Кирилла и Мефодия

9. Мир информатики 3 - 4 год обучения: Комплекс компьютерных программ Медиатека Кирилла и Мефодия

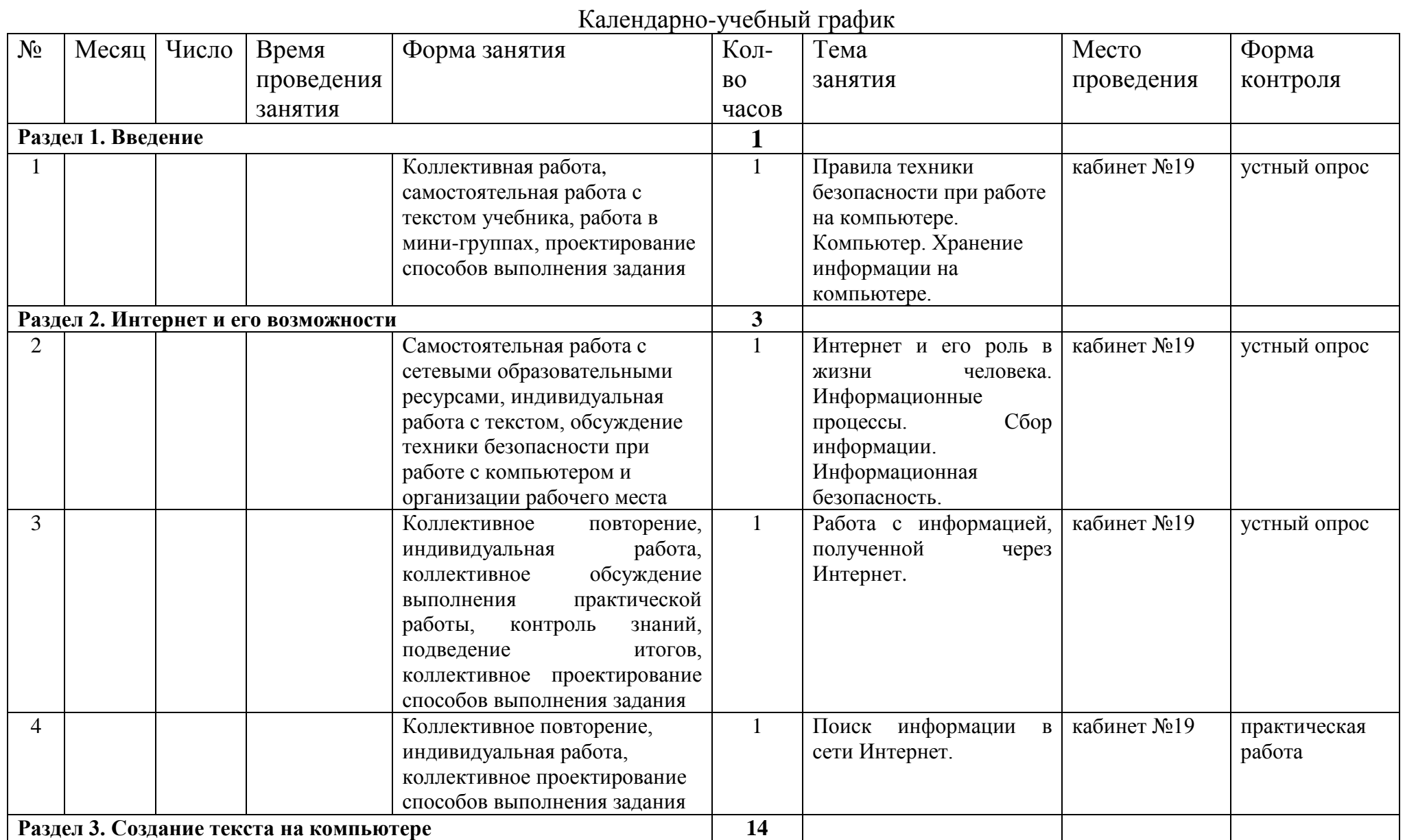

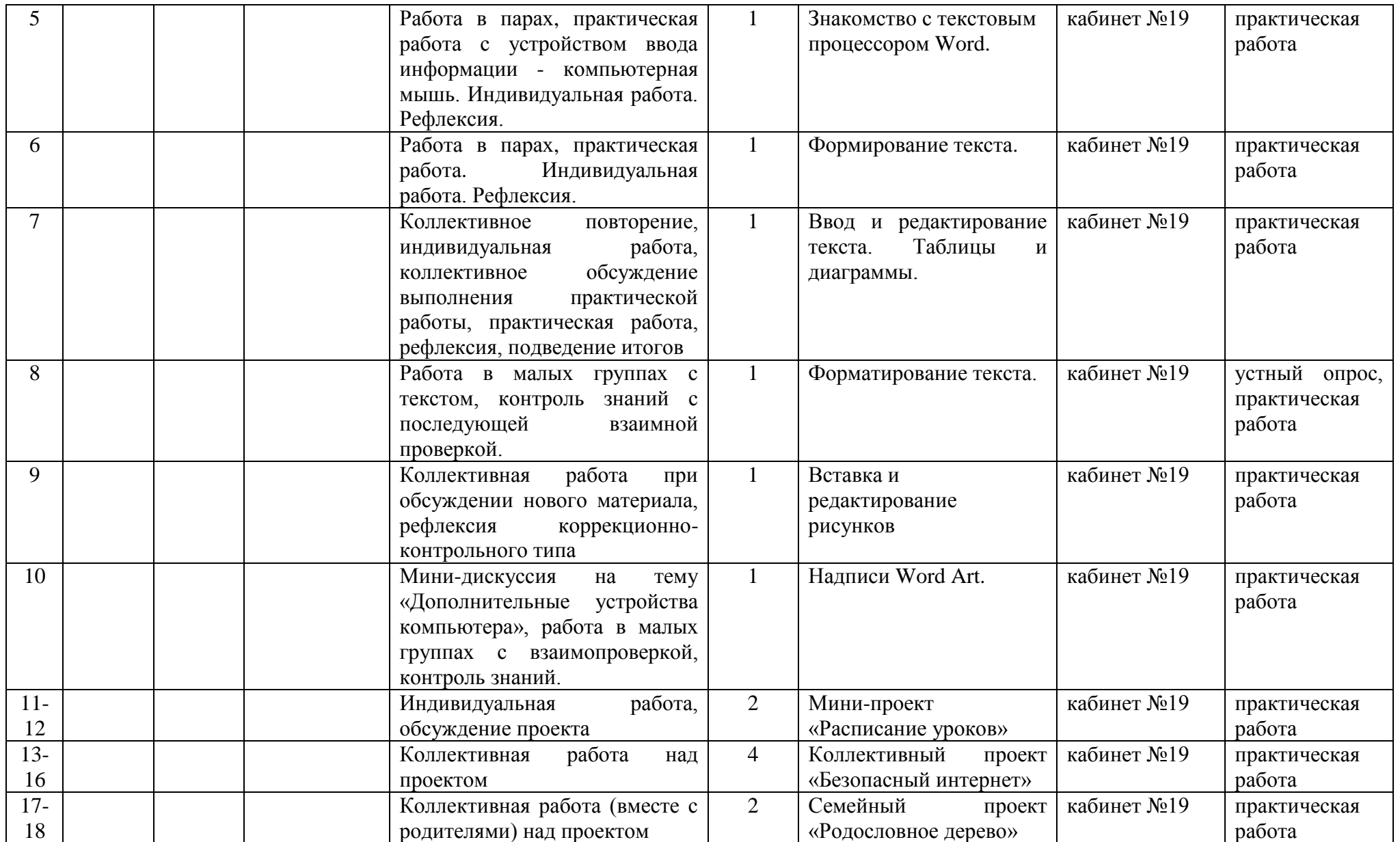

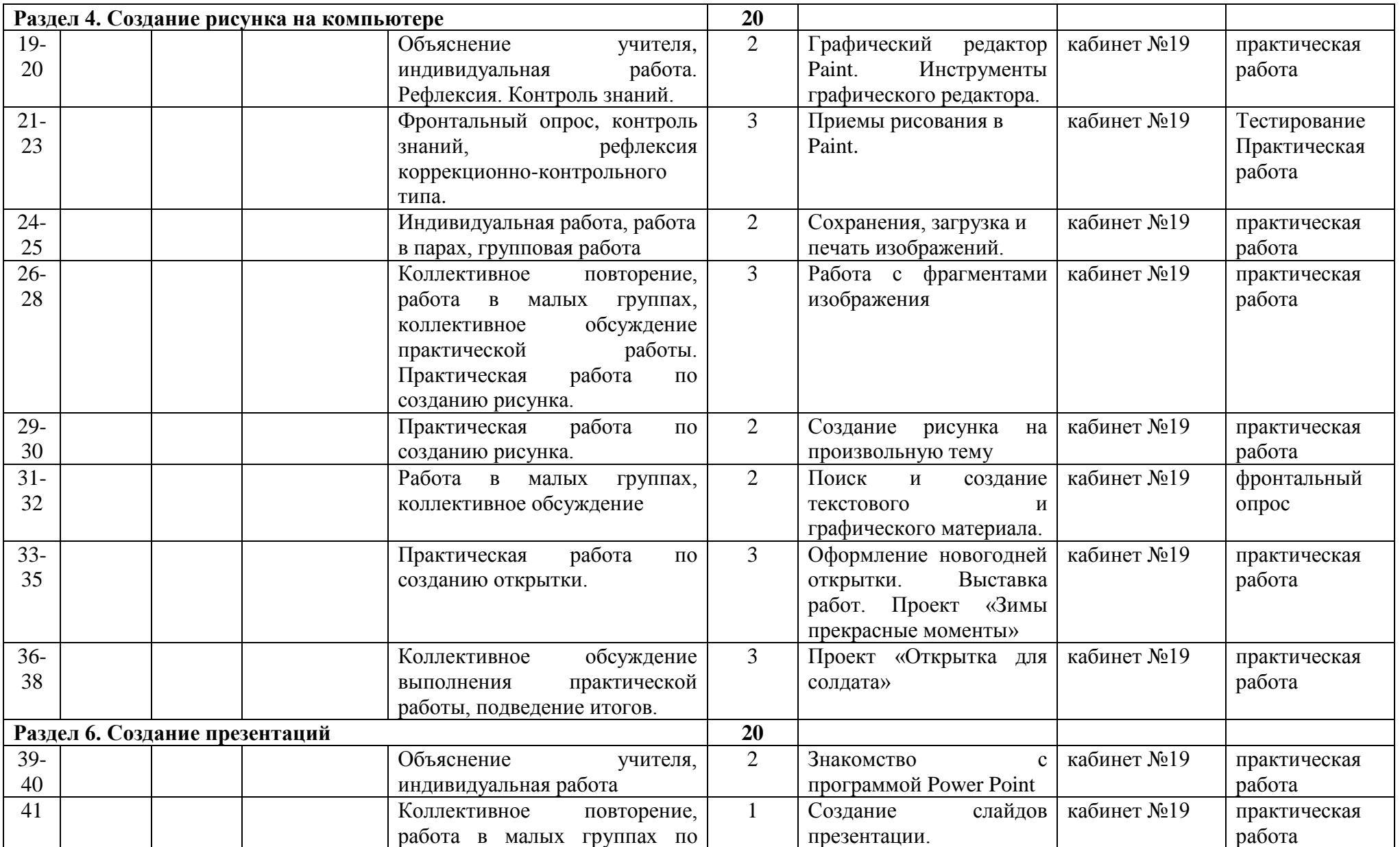

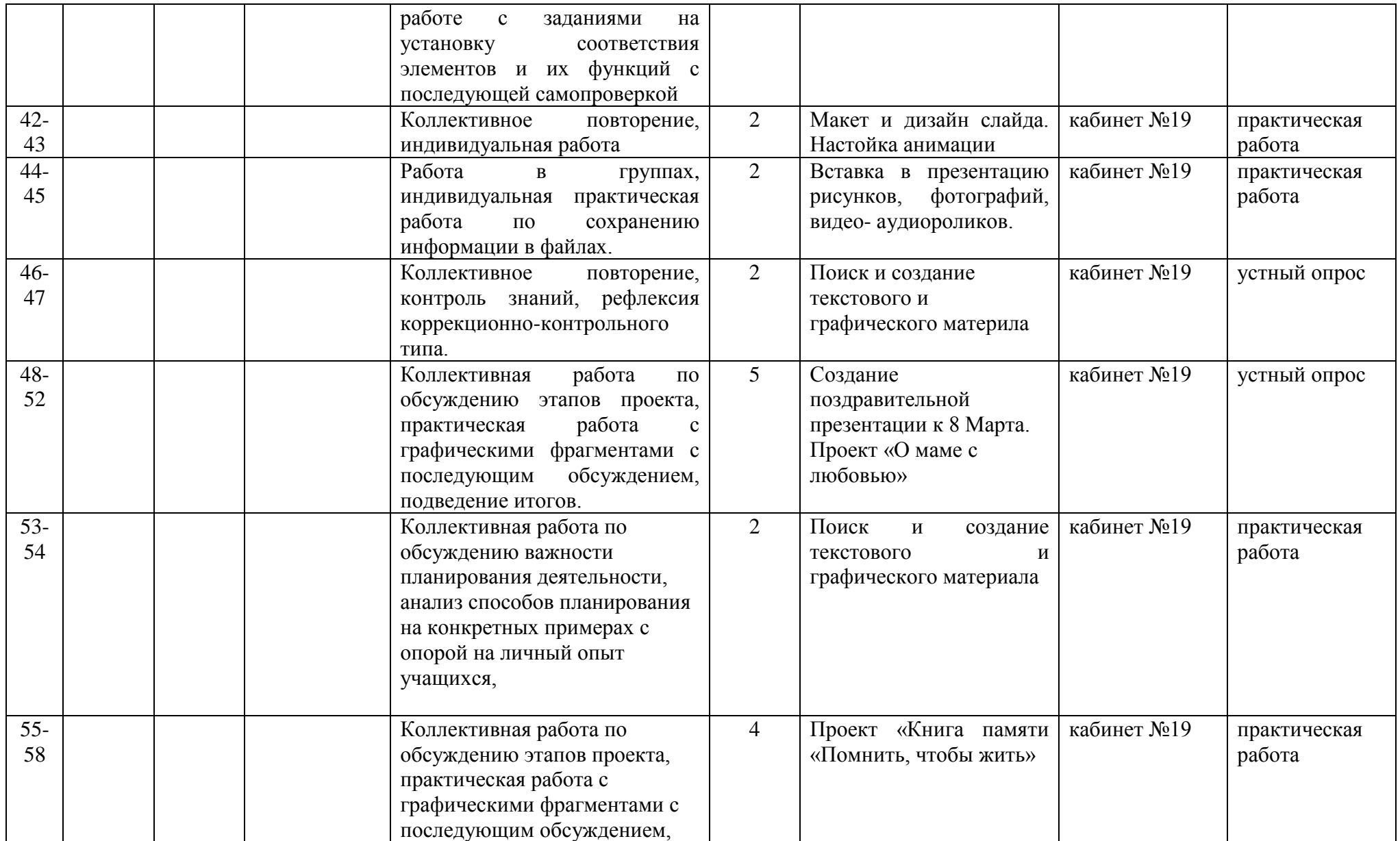

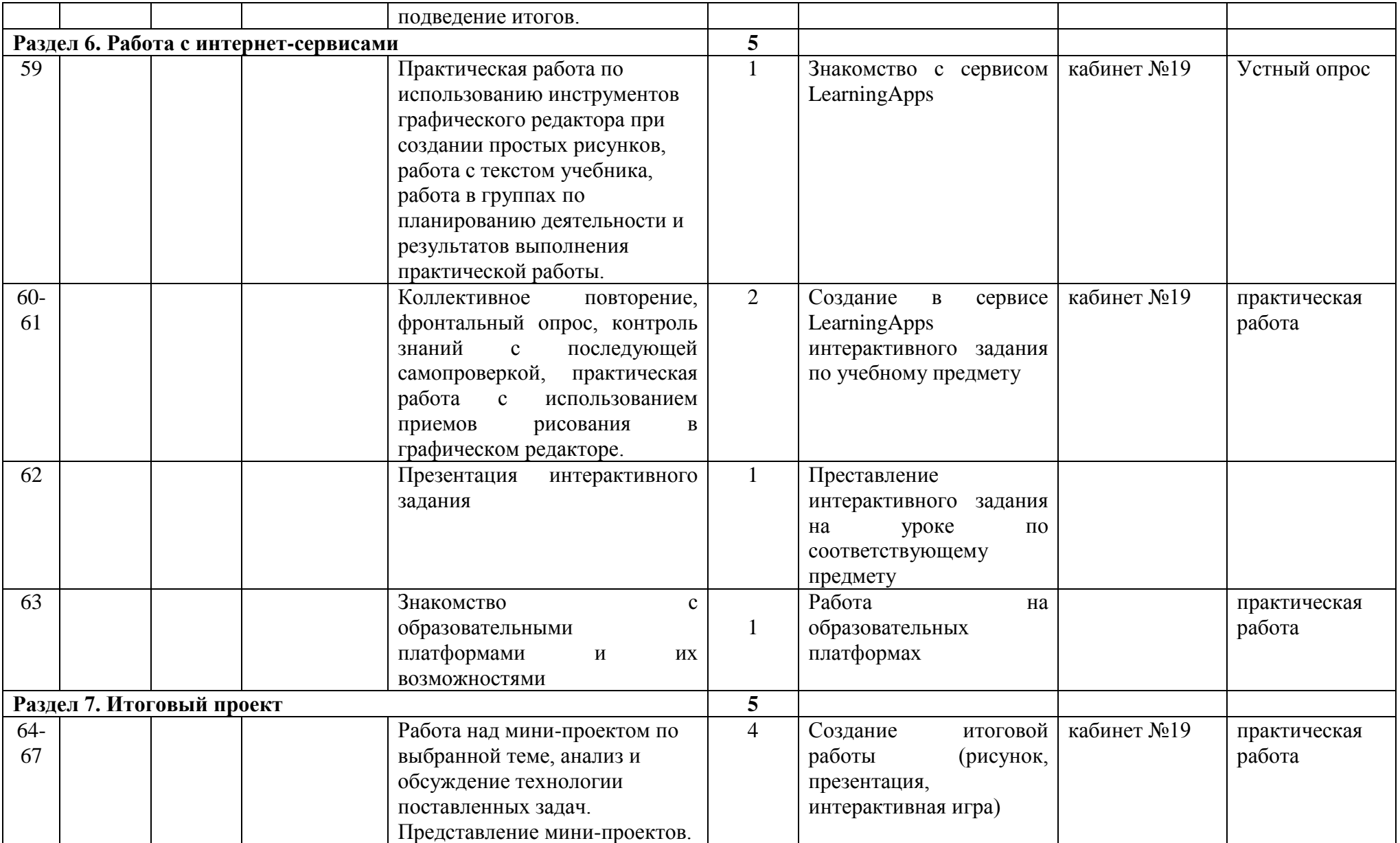

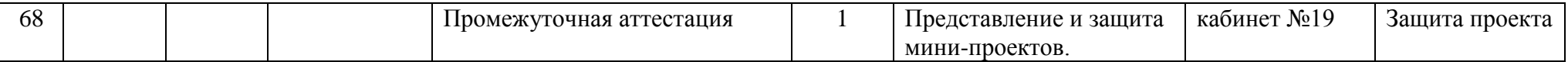